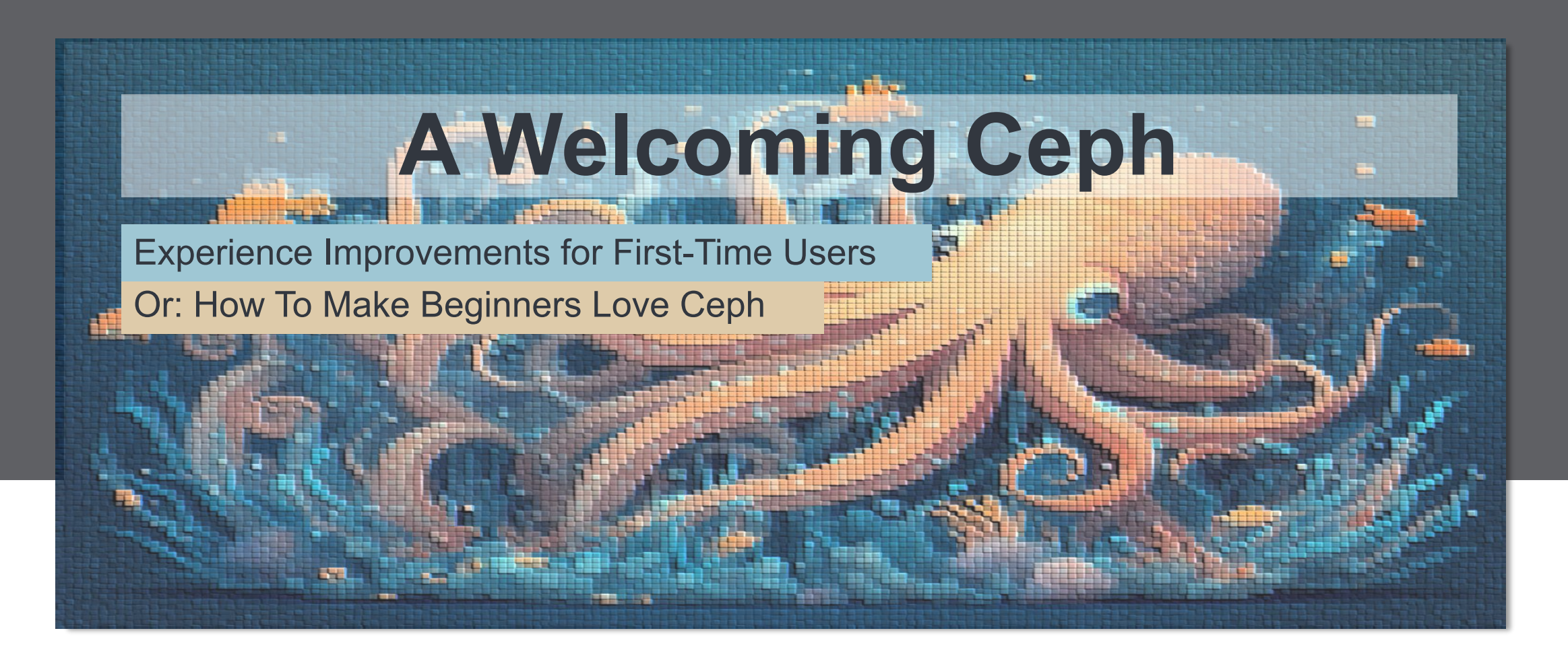

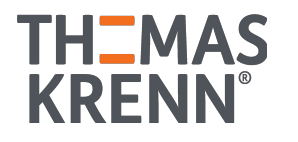

### Ceph Cluster

deployed over the last 2 years

#### 225 Nodes 5400 Cores 1.8 PB (nvme) 58 TB RAM  $~1 - 900$ **OSDs**

# Our Ceph implementations

Clusters we deploy regularly

- 3-5 Nodes
- No storage switches (saving money)
- **• Proxmox VE + Ceph** (RBD & cephfs only)
- Full meshed network
	- Bonded RR with manual routing **or**
	- RSTP with open-vSwitch

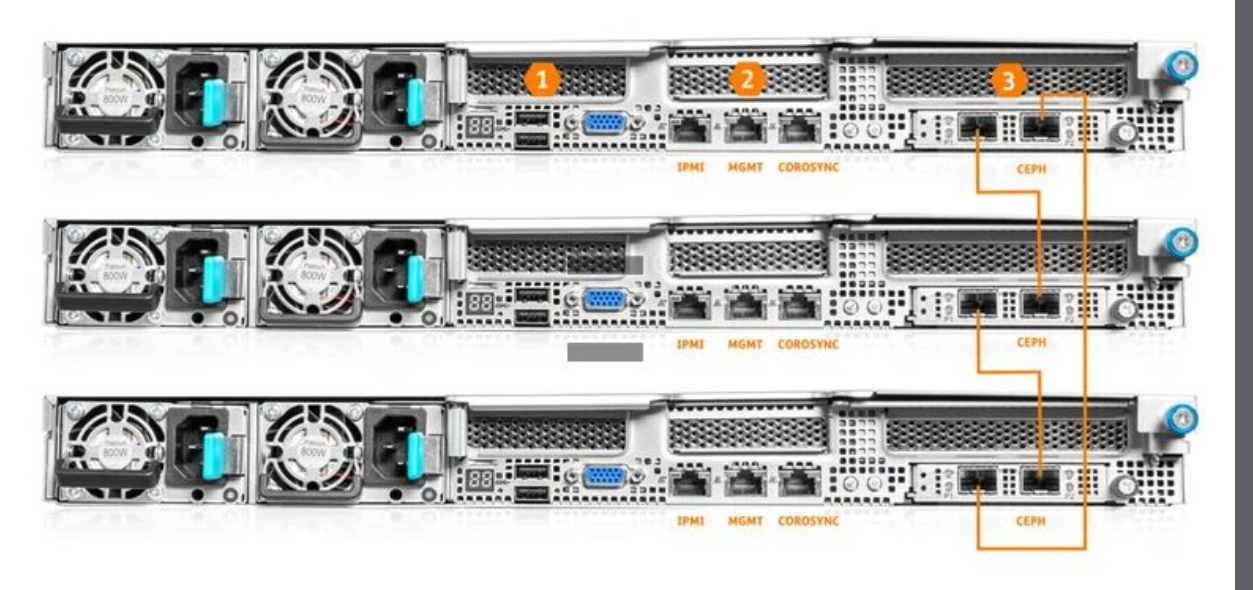

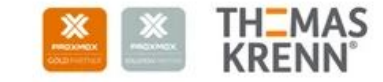

**XPROXMOX** 

#### Lessons learned

From 75 HCI deployments in 2 years

- Experience is negligible: If a product rocks, you make it work
- Starting is easy But problems are bound to happen
- Problems create Anxiety
- Empowering customers is very important!
- **• Conclusion:** Some Topics are a MUST-KNOW!

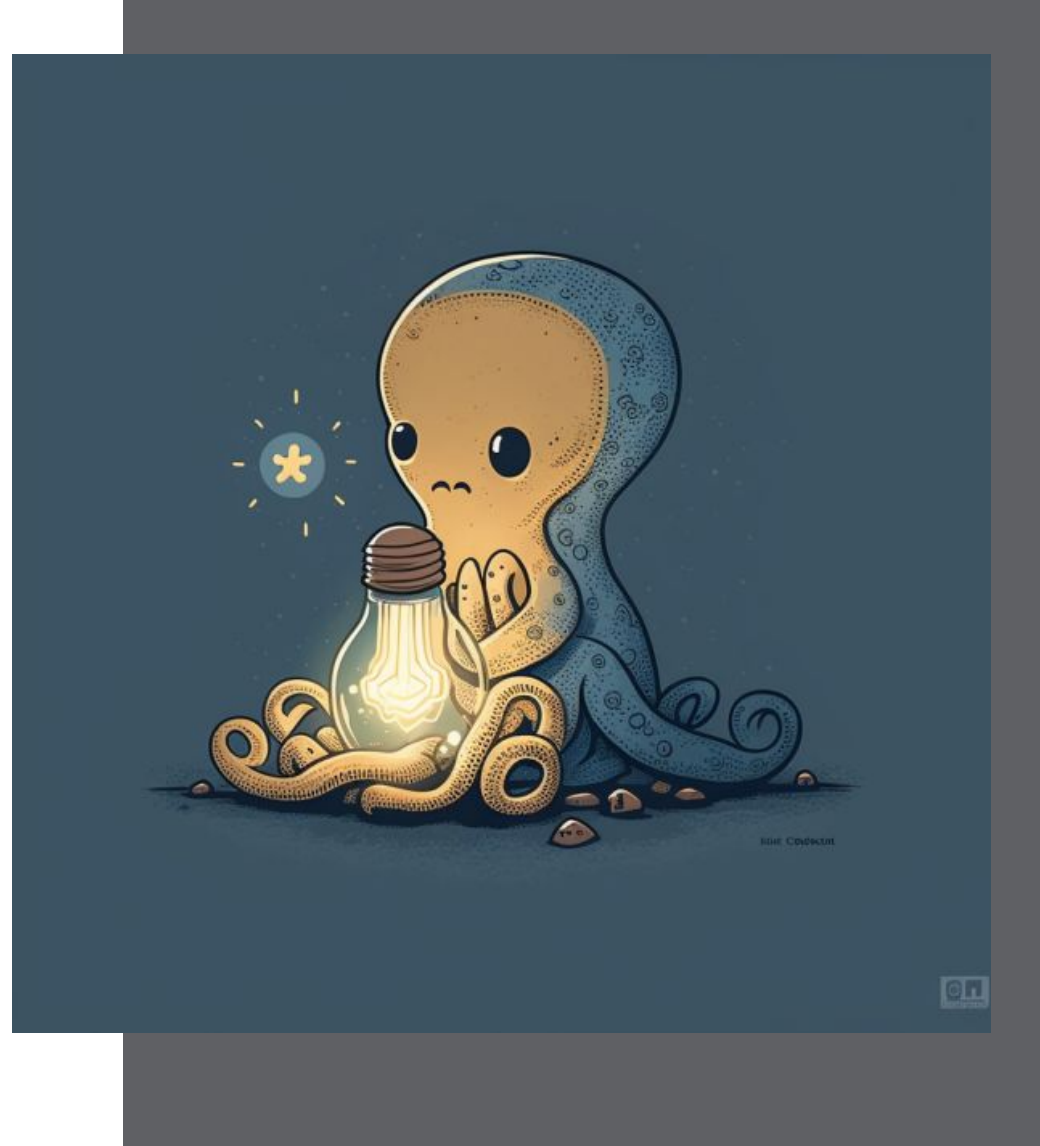

## Ceph 101 - 01

… Important beginner topics and typical questions

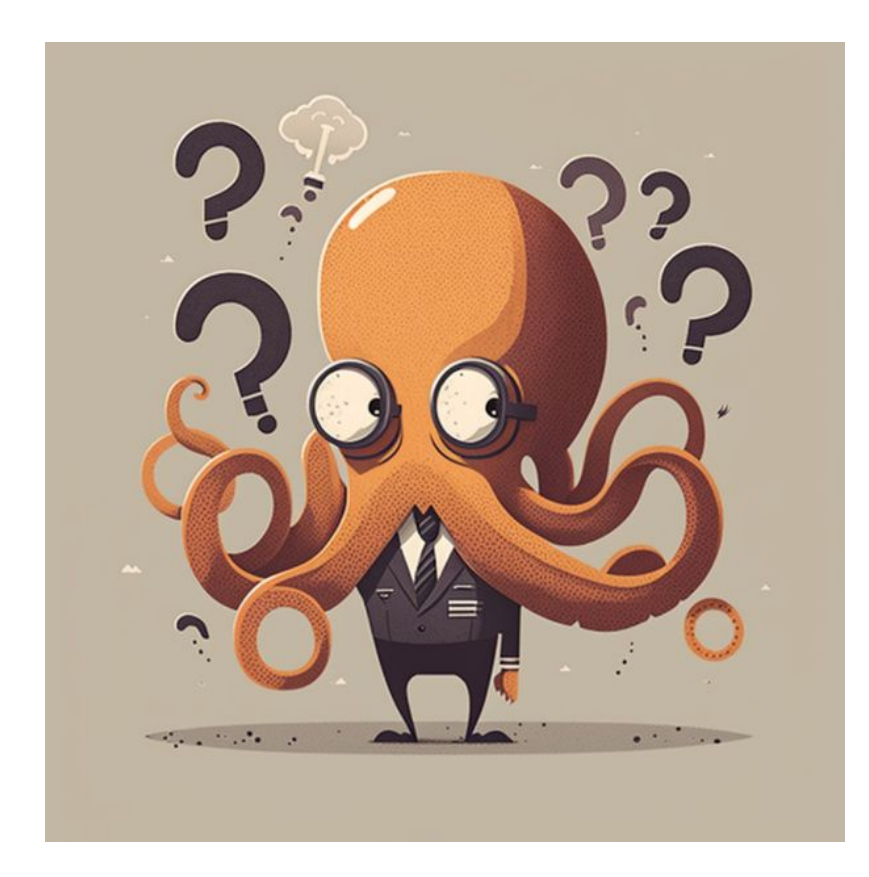

- What does a MON / MGR / MD service do?
- Whats the reasoning for the service naming?
- What are OSDs and its statuses
	- What can I achieve with OSD flags?
	- How can I swap disks?
	- How do I integrate new disks?

# Ceph 101 - 02

… Important beginner topics and typical questions

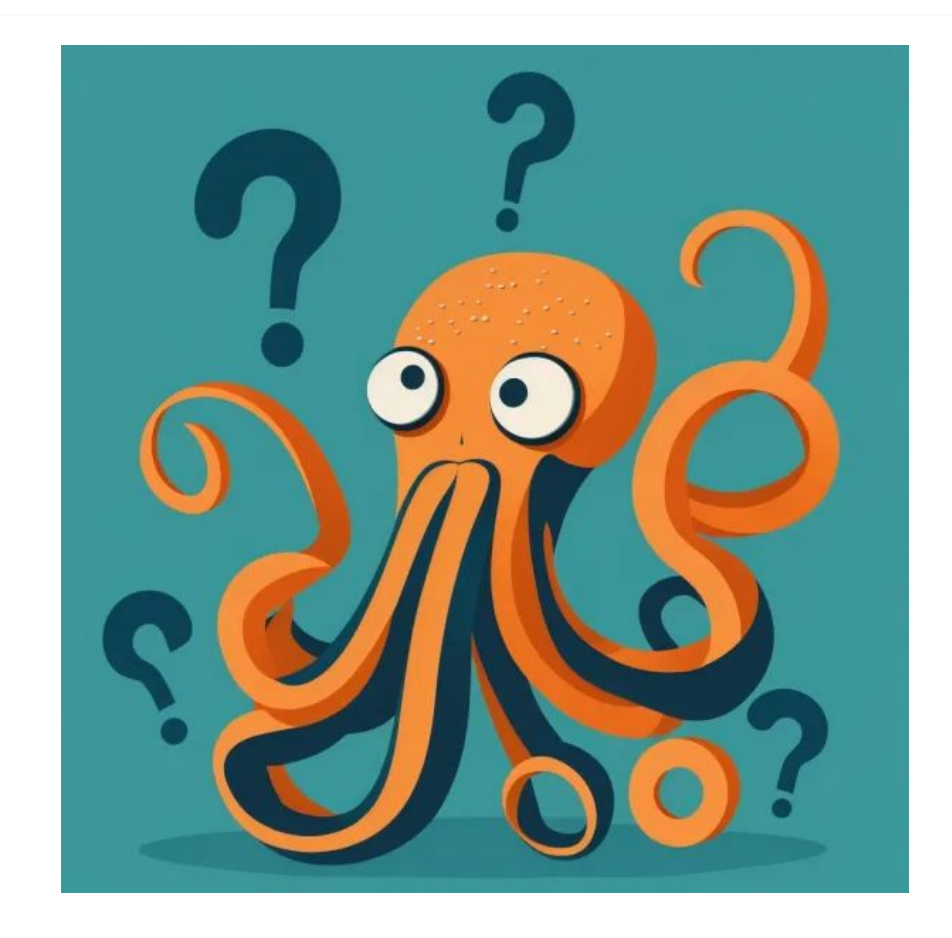

- my cluster is not working anymore
	- osd has 95% (!) usage
- parameters to monitor in a ceph cluster?
- What is SIZE and MIN-SIZE (MIN=1 OK?)
- How does a pool work in ceph?
- what are PGs and why are there so many different states of PGs?
- What is the pgautoscaler for?
- how does rebalancing work in ceph?

## Ceph 101 - 03

… Important beginner topics and typical questions

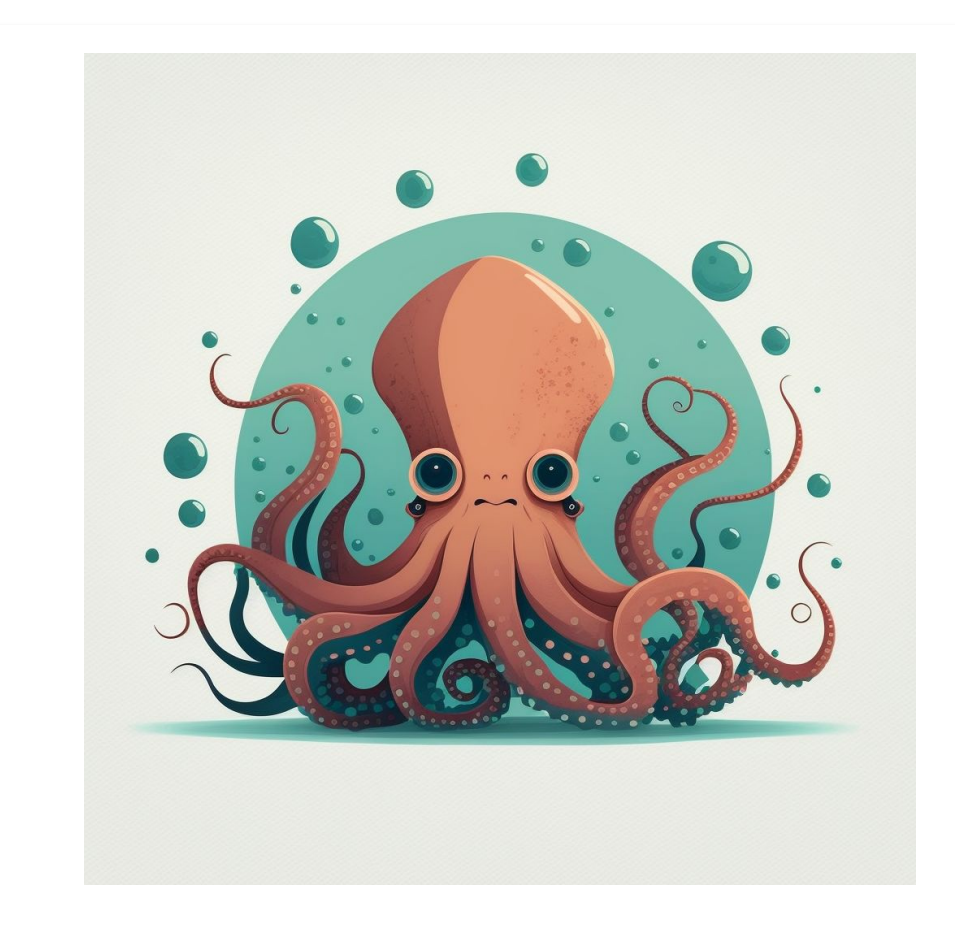

- How can I put files into ceph via terminal?
- aka: "how to setup cephfs"
- How does data get written in (simplified data-flow) in replicated setups
- How can I shutdown a ceph cluster completely?

### Some ideas…

…for welcoming first time ceph users

- Start with the absolute minimum
- Focus on first time users with small clusters
- Use pictures and diagrams to illustrate topics
- Simplify explanations as much possible

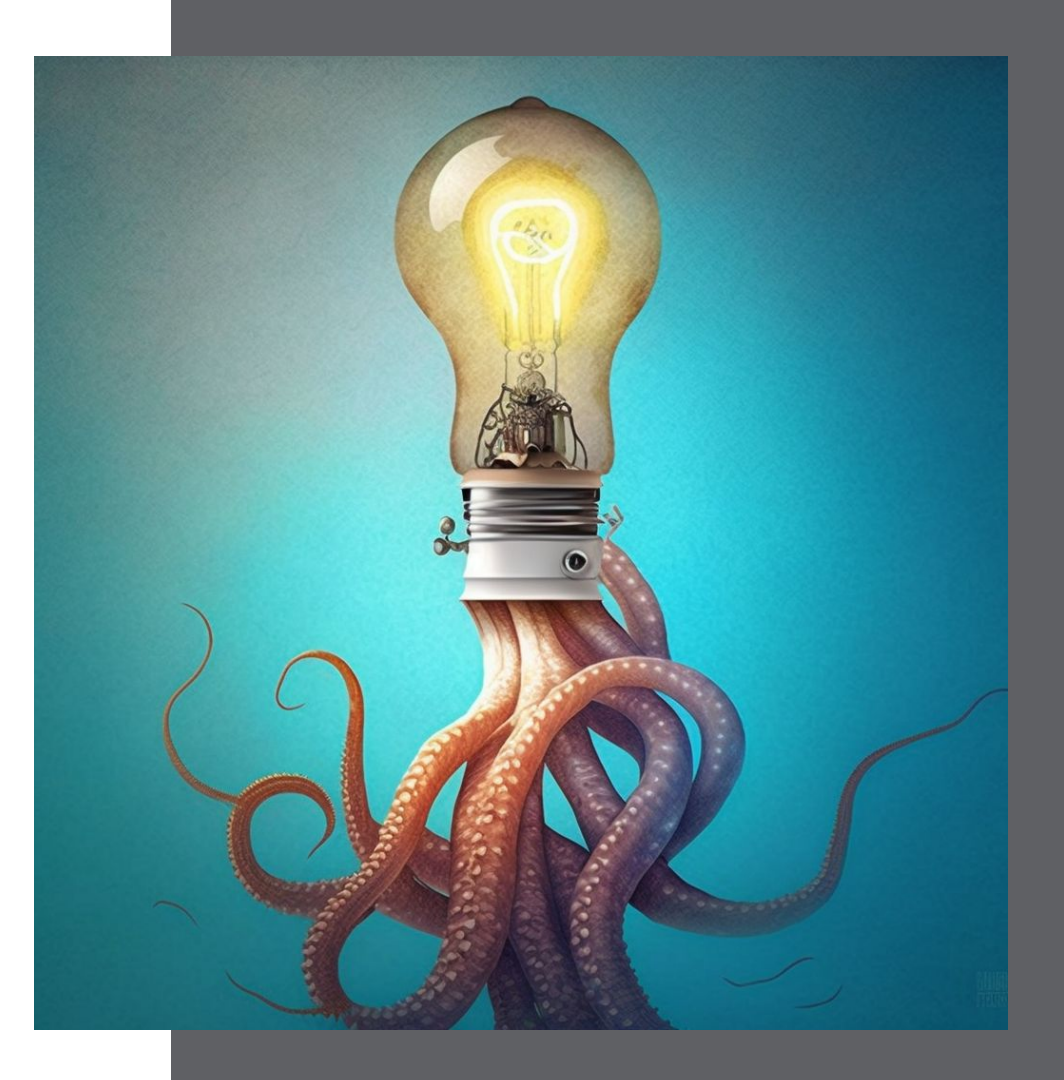

## Some ideas…

…for welcoming first time ceph users

- Provide useful Links and do it prominently!
	- Docs, Forums, Blogs, Mailing lists …
- Provide Help and Guidelines for good questions on mailing list
	- Logs, command-outputs …
- Create space to showcase typical beginner problems (and how to tackle them)
- Most important Topics:
	- 95% OSD usage
	- OSD replacement
	- basic ceph-services (MON, MGR, MDS)

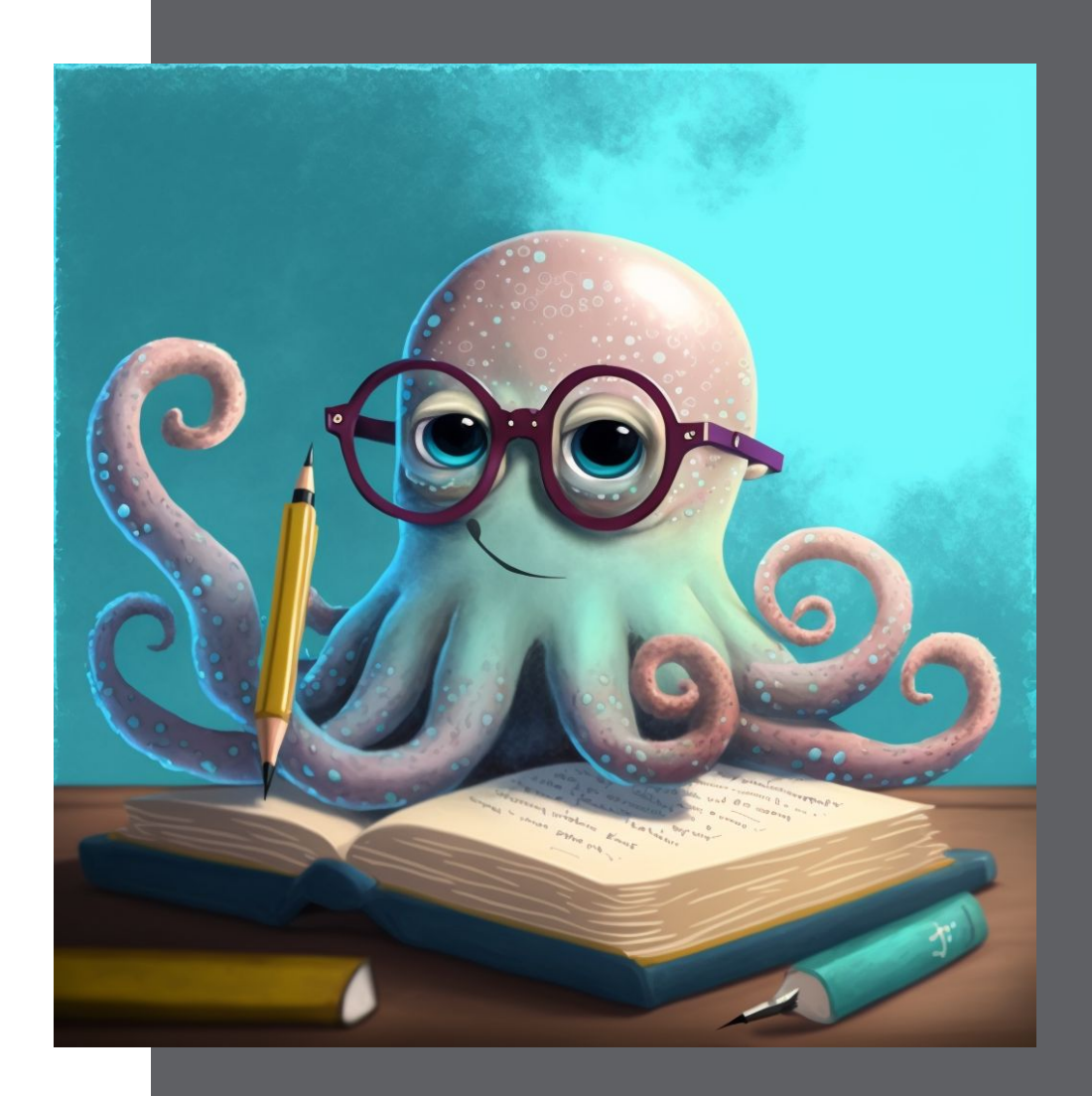

### How do **WE** get started?

… so beginners do not get lost in the *Deep Sea* of ceph

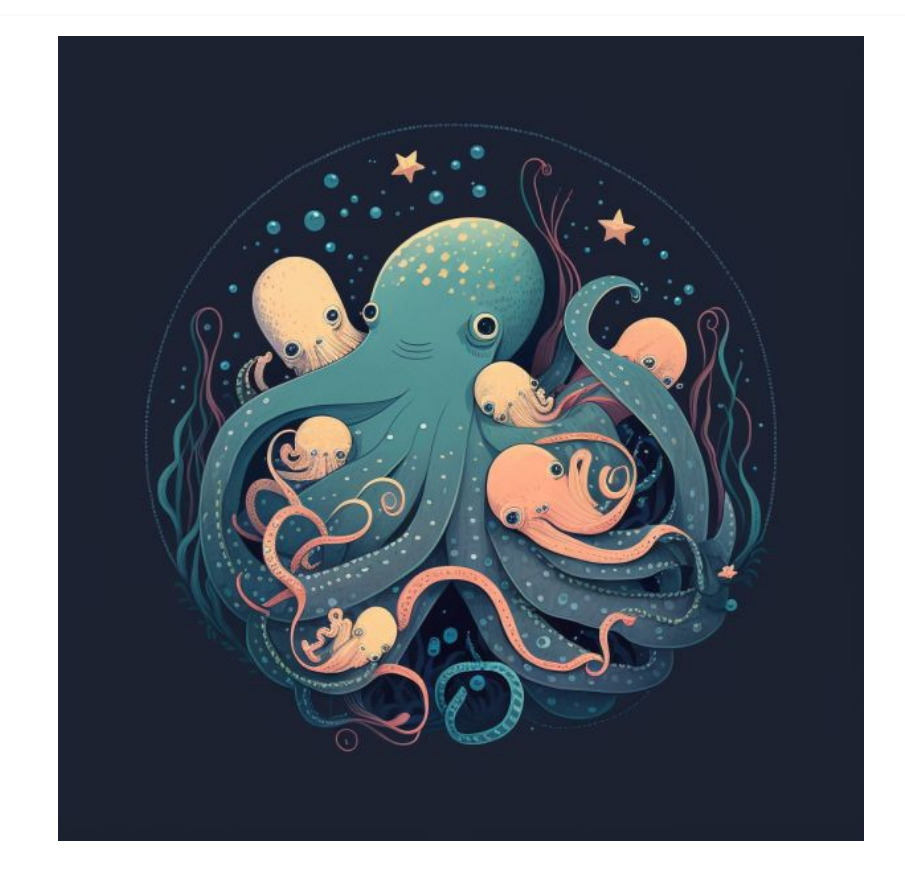

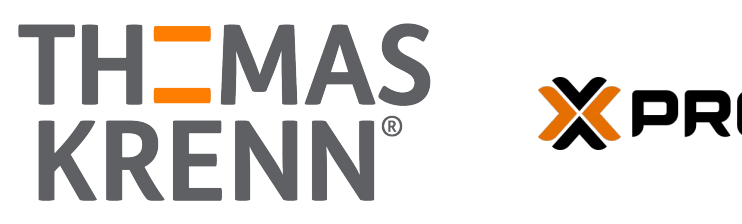

**XPROXMOX** 

**Thank you for your attention!**

**Feel free to add me on LinkedIn: Jonas Sterr**